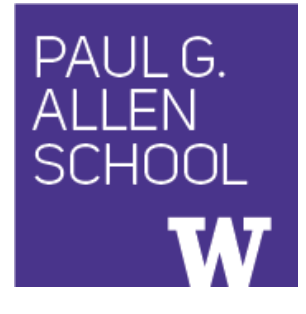

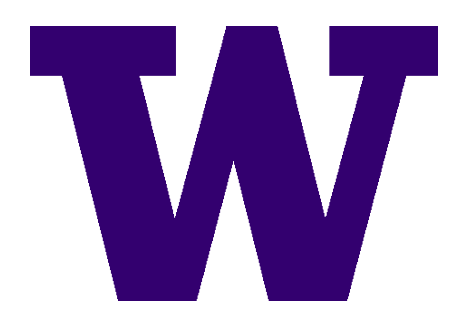

# CSE341: Programming Languages Section 3 Function Patterns Tail Recursion

Winter 2018

## *Function Patterns*

• Just a syntactic sugar: a pattern matching of function arguments

fun 
$$
f \times = e1
$$

\ncase  $x$  of

\n $p1 \implies e1$ 

\n $|p2 \implies e2$ 

\n...

• Can be written as

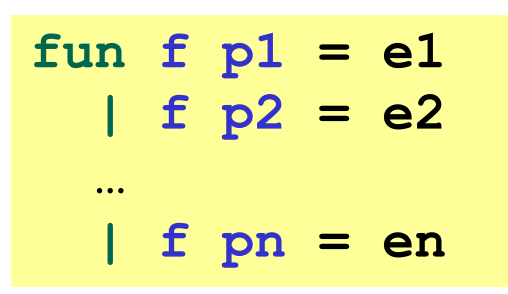

• Nothing more powerful, it's a matter of taste

### *Another example of tail recursion*

```
fun sum xs =
case xs of
    [] => 0
  | x::xs' => x + sum xs'
```

```
fun sum xs =
 let fun aux(xs,acc) =
        case xs of
           [] => acc
          | x::xs' => aux(xs',x+acc)
 in 
    aux(xs,0) 
 end
```
#### *And another*

```
fun rev xs =
case xs of
    [] => []
  | x::xs' => (rev xs') @ [x]
```

```
fun rev xs =
 let fun aux(xs,acc) =
        case xs of
           [] => acc
          | x::xs' => aux(xs',x::acc)
 in 
    aux(xs,[]) 
 end
```
## *Actually much better*

**fun rev xs = case xs of [] => [] | x::xs' => (rev xs') @ [x]**

- For **fact** and **sum**, tail-recursion is faster but both ways linear time
- Non-tail recursive **rev** is quadratic because each recursive call uses append, which must traverse the first list
	- And 1+2+…+(length-1) is almost length\*length/2
	- Moral: beware list-append, especially within outer recursion
- Cons constant-time (and fast), so accumulator version much better

# *To show you regular recursions do fail*

- OCaml code
- Why SML works?
	- Hopefully we can talk about it in Section 8
	- Otherwise, if we don't get a chance to talk about it and you

are really curious, you should take 505

## *Always tail-recursive?*

There are certainly cases where recursive functions cannot be evaluated in a constant amount of space

Most obvious examples are functions that process trees

In these cases, the natural recursive approach is the way to go

– You could get one recursive call to be a tail call, but rarely worth the complication

Also beware the wrath of premature optimization

- Favor clear, concise code
- But do use less space if inputs may be large

## *What is a tail-call?*

The "nothing left for caller to do" intuition usually suffices

– If the result of **f x** is the "immediate result" for the enclosing function body, then **f x** is a tail call

But we can define "tail position" recursively

– Then a "tail call" is a function call in "tail position"

…

## *Precise definition*

A *tail call* is a function call in *tail position*

- If an expression is not in tail position, then no subexpressions are
- In **fun f p = e**, the body **e** is in tail position
- If **if e1 then e2 else e3** is in tail position, then **e2** and **e3** are in tail position (but **e1** is not). (Similar for case-expressions)
- If **let b1 … bn in e end** is in tail position, then **e** is in tail position (but no binding expressions are)
- Function-call *arguments* **e1 e2** are not in tail position

• …

# *A lot of tail recursion problems*

• Problem 1: inc all, increment all elements of the given list by 1

– inc all( $[1, 2, 3, 5]$ ) =  $[2, 3, 4, 6]$ 

• Problem 2: repeat, repeat(x, n) returns a list with n repeated values of x

 $-$  repeat(1, 5) = [1,1,1,1,1]

• Problem 3: range, range(lo, hi) returns a list of all values from lo to (hi - 1)

 $-$  range(2, 5) = [2, 3, 4]

# *A lot of tail recursion problems*

• Problem 4: pair chain, (pair chain I) returns a list of all pairs of consecutive elements in l in any order

- pair chain([1, 2, 3, 5]) =  $[(3,5),(2,3),(1,2)]$ 

- Problem 5: triples, triples(xs, ys, zs) combines three lists into a triple list if they have equal length, otherwise raise a LengthMismatch exception
	- $-$  triples([1, 4], [2, 5], [3, 6]) = [(4,5,6), (1,2,3)]
	- triples([1, 4], [2, 5], [3]) should raise exception

# *A lot of tail recursion problems*

- Problem 6: choose2, (choose2 I) returns a list of pairs using all combination of elements of l. The list can be in any order.
	- Write for normal recursion first
	- $-$  choose2\_tail([1, 2, 3, 4, 5]) =  $[(4,5),(3,5),(3,4),(2,5),(2,4),(2,3),(1,5),(1,4),(1,3),(1,2)]$